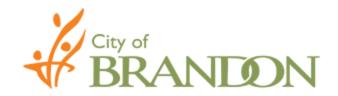

# **Registering for Categories - Procedure**

- ➤ Proceed to the City of Brandon website: <a href="https://purchasing.brandon.ca">https://purchasing.brandon.ca</a>.
- > Locate the box labeled "Contact Information" on the right hand side of the home page. Click "Subscribe for Bid Notice".

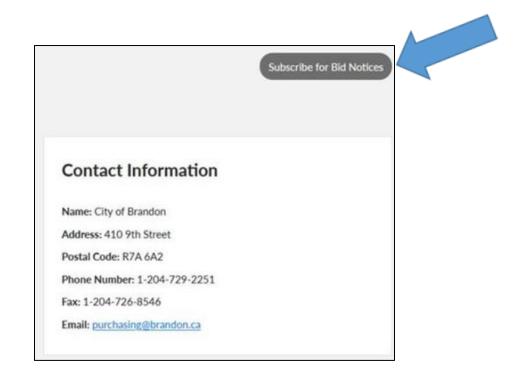

> Clicking "Subscribe for Bid Notice" will direct to the screen below. Enter the mandatory information (email address) and scroll down to the categories.

| * indicates requi     |
|-----------------------|
|                       |
|                       |
|                       |
|                       |
|                       |
|                       |
|                       |
|                       |
|                       |
|                       |
|                       |
|                       |
|                       |
|                       |
| State/Province/Region |
| States Tovince Region |
|                       |
| Country               |
| Canada                |
|                       |

# > Select categories of interest:

| Construction                                                    |
|-----------------------------------------------------------------|
| ☑ CONSTRUCTION - Communication & Technology                     |
| □ CONSTRUCTION - Infrastructure                                 |
| ☐ CONSTRUCTION - New Construction, Renovations                  |
|                                                                 |
| Goods                                                           |
|                                                                 |
| ☑ GOODS - Automotive Parts & Supplies                           |
| ☐ GOODS - Building/Facility Maintenance                         |
| ☐ GOODS - Chemical, Chemical Specialties, Lab Supplies          |
| ☐ GOODS - Clothing/Apparel, Uniforms, Promotional Items         |
| ☐ GOODS - Communication & Technology                            |
| ☐ GOODS - Emergency Equipment (Police & Fire), Safety Equipment |
| ☐ GOODS - Fitness Equipment                                     |
| ☐ GOODS - Fuel                                                  |
| ☐ GOODS - Greenspace/Greenspace Maintenance                     |
| ☐ GOODS - Miscellaneous                                         |
| ☐ GOODS - Outdoor Lighting                                      |
| ☐ GOODS - Paper/Stationary, Mail & Office Supplies/Equipment    |
| ☐ GOODS - Parking Meter Equipment/Supplies                      |
| ☐ GOODS - Road, Street, Parking Lot Maintenance                 |
| ☐ GOODS - Transit Equipment                                     |
| ☐ GOODS - Water, Wastewater, Water Meter Equipment/Supplies     |

| Equipment                                                            |
|----------------------------------------------------------------------|
| ☐ EQUIPMENT - Equipment Attachments                                  |
| ☐ EQUIPMENT - Fleet - Emergency Vehicles                             |
| ☐ EQUIPMENT - Fleet - Heavy Duty                                     |
| ☐ EQUIPMENT - Fleet - Light Duty                                     |
| ☐ EQUIPMENT - Fleet - Off Road Equipment                             |
| ☐ EQUIPMENT - Fleet - Rental/Lease of Equipment                      |
| ☐ EQUIPMENT - Fleet - Transit                                        |
| ☐ EQUIPMENT - Garage Equipment                                       |
| ☐ EQUIPMENT - Greenspace Maintenance                                 |
| ☐ EQUIPMENT - Rental                                                 |
|                                                                      |
| Miscellaneous                                                        |
| Miscellalieous                                                       |
| ☐ MISCELLANEOUS - Lease of Land/City Property                        |
| ☐ MISCELLANEOUS - Sale/Disposal of Equipment/Goods                   |
| $\hfill \square$ MISCELLANEOUS - Sale/Disposal of Land/City Property |
|                                                                      |
|                                                                      |

| Services                                                                          |
|-----------------------------------------------------------------------------------|
| ☐ SERVICES - Advertising/Promotion, Printing, Photography/Imagery                 |
| ☐ SERVICES - Animal                                                               |
| ☐ SERVICES - Building/Facility Maintenance                                        |
| ☐ SERVICES - Communication & Technology                                           |
| ☐ SERVICES - Consulting                                                           |
| ☐ SERVICES - Consulting - Communication & Technology                              |
| ☐ SERVICES - Consulting - Engineering                                             |
| $\hfill \square$ SERVICES - Consulting - Engineering Design, Architectural Design |
| ☐ SERVICES - Courier/Delivery, Moving/Relocation                                  |
| ☐ SERVICES - Demolition, Remediation                                              |
| ☐ SERVICES - Disposal, Removal, Recycling                                         |
| □ SERVICES - Electrical                                                           |
| ☐ SERVICES - Fencing                                                              |
| ☐ SERVICES - Financial                                                            |
| □ SERVICES - Fleet                                                                |
| ☐ SERVICES - Food, Vending                                                        |
| ☐ SERVICES - Forestry                                                             |
| ☐ SERVICES - Greenspace Maintenance                                               |
| ☐ SERVICES - Human Resources Consulting, Recruitment, Training                    |
| ☐ SERVICES - Maintenance, Repair, Rebuilding, Installation                        |
| ☐ SERVICES - Manufacturing, Fabrication                                           |
| ☐ SERVICES - Miscellaneous                                                        |
| ☐ SERVICES - Professional Services                                                |
| ☐ SERVICES - Road, Street & Parking Lot Maintenance                               |
| ☐ SERVICES - Security Services                                                    |
| ☐ SERVICES - Shredding                                                            |
| ☐ SERVICES - Transportation                                                       |
| ☑ SERVICES - Water, Wastewater                                                    |

Once categories of interest are selected, scroll to the bottom of the screen to choose preferred "Email Format" and click "Subscribe".

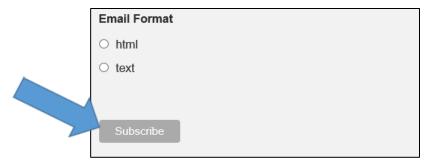

Refer to the instructions below in order to confirm subscription. (Note: check junk mail for the email link).

Almost finished... We need to confirm your email address. To complete the subscription process, please click the link in the email we just sent you.

Subscribe

Locate the email and click the "Yes, subscribe me to this list" link.

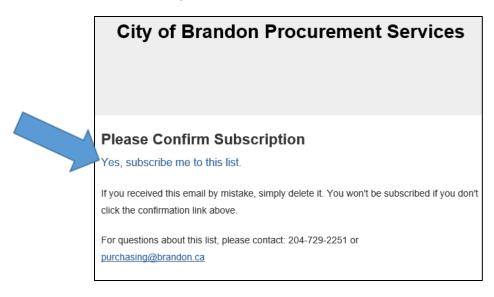

> Check the "I'm not a robot" box and click subscribe.

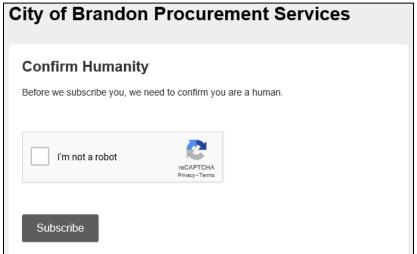

> The below window will pop up confirming subscription:

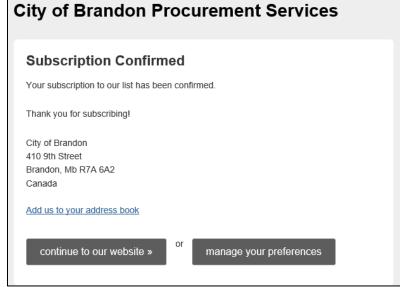

# **Update your Preferences - Procedure**

> Clicking "Subscribe for Bid Notice" will direct to the screen below. Fill in the previously entered mandatory information (email address).

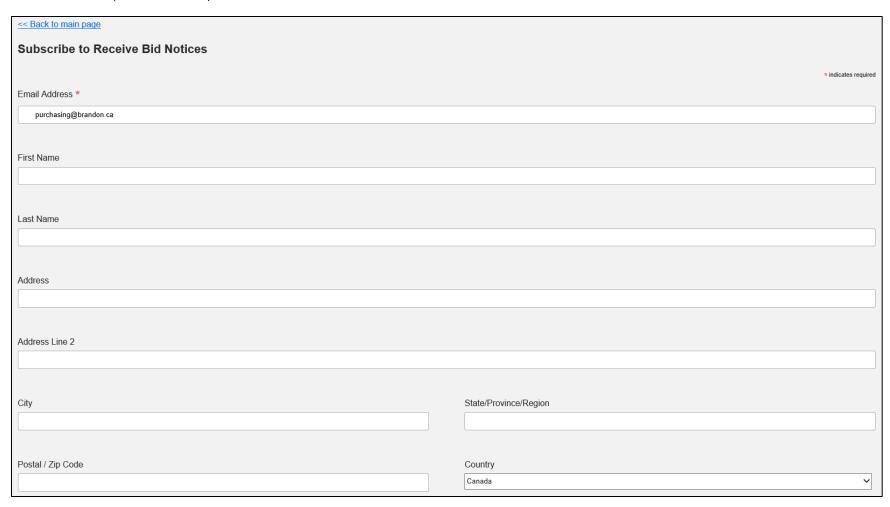

> Scroll to the bottom of the screen to choose preferred "Email Format" and click "Subscribe".

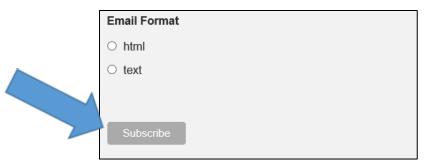

> The message below will appear. Click the "Click here to update your profile" link.

purchasing@brandon.ca is already subscribed to list City of Brandon. Click here to update your profile

Subscribe

Clicking the "Click here to update your profile" link will generate an email. Locate the email and click the "Update your preferences" link.

# **City of Brandon Procurement Services**

We received a request to change your subscription preferences for City of Brandon Procurement Services.

If you made this request, and would like to change your preferences, use the link below

### Update your preferences

If you did not make this request, it was probably submitted by someone else in error. You can ignore this email, and no changes will be made to your subscription preferences.

For questions about this list, please contact: 204-729-2251 or <u>purchansing@brandon.ca</u>

# City of Brandon Procurement Services Email Sent For security, we've sent an email to your inbox that contains a link to update your preferences. City of Brandon 410 9th Street Brandon, Mb R7A 6A2 Canada Add us to your address book

> Update the profile and click "Update Profile" or "Unsubscribe". A window will pop up indicating "Profile Updated".

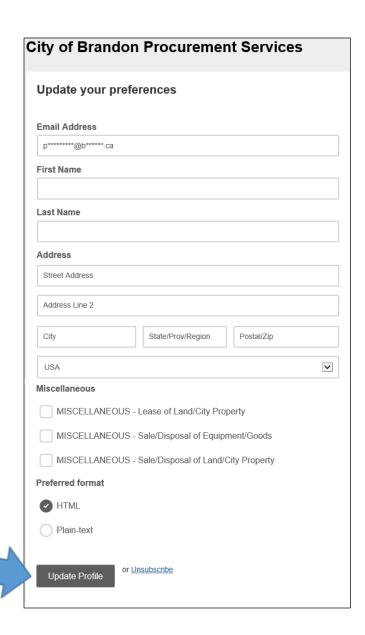

| <b>′</b> 0 | rofile Updated  our profile information has been updated. For your records, here is a copy of the ormation you submitted to us |
|------------|----------------------------------------------------------------------------------------------------|
|            | Email Address: p*******@b******.ca                                                                                             |
|            | First Name:                                                                                                    |
|            | Last Name:                                                                                                    |
|            | Address:                                                                                                    |
|            | Construction: CONSTRUCTION - New Construction, Renovations                                                                     |
|            | Goods: GOODS - Automotive Parts & Supplies                                                                                     |
|            | Services: SERVICES - Water, Wastewater                                                                                         |
|            | Equipment: EQUIPMENT - Equipment Attachments                                                                                   |
|            | Miscellaneous:                                                                                                    |

# **Update your Preferences (Email Notification) - Procedure**

Locate the Bid notice email and click the "click here" link.

View this email in your browser

## Dear Bidder:

A new project under category: **GOODS - Miscellaneous** is available for bidding. Please visit <a href="http://purchasing.brandon.ca/">http://purchasing.brandon.ca/</a> for details.

Please note: this is an automatically generated email, please do not reply. If you have questions, please contact <a href="mailto:purchasing@brandon.ca">purchasing@brandon.ca</a>.

You are receiving this email because you have subscribe to receive bid notices. To unsubscribe <u>click</u> <u>here</u>. To update profile <u>click here</u>

City of Brandon

410 9th Street

Brandon MB R7A 6A2

> The below window will appear, click "Email Me A Link".

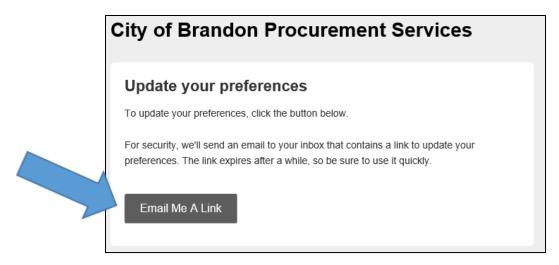

Clicking "Email Me A Link" will generate an email. The below "Email Sent" confirmation will appear.

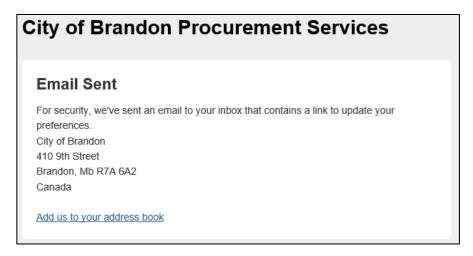

➤ Locate the email and click the "Update your preferences" link.

# **City of Brandon Procurement Services**

We received a request to change your subscription preferences for City of Brandon Procurement Services.

If you made this request, and would like to change your preferences, use the link below

Update your preferences

If you did not make this request, it was probably submitted by someone else in error. You can ignore this email, and no changes will be made to your subscription preferences.

For questions about this list, please contact: 204-729-2251 or purchansing@brandon.ca > Update the profile and click "Update Profile" or "Unsubscribe". A window will pop up indicating "Profile Updated".

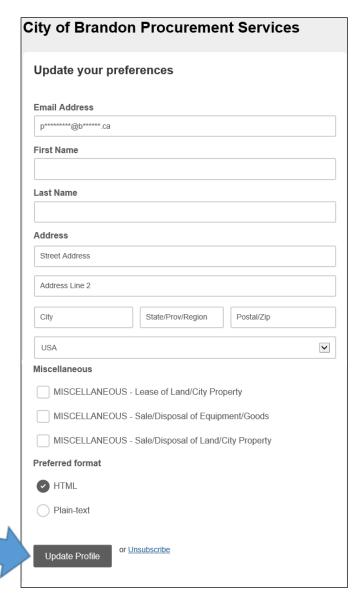

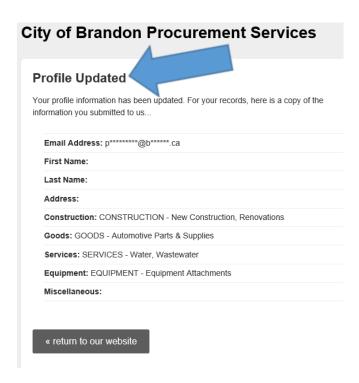

➤ For more information, contact Procurement Services at purchasing@brandon.ca or (204) 729-2251.